-Esercizi Script, Pipe, Fork, Exec-

1

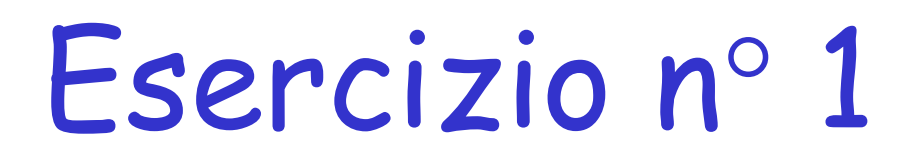

Scrivere uno script che concatena tutti i file regolari che contengono una parola che inizia con la prima lettera del file e finisce con la seconda lettera dell'ultima riga.

```
#!/bin/bash
I = $ ( 1s * . t \times t )for i in $l ; do 
    a=cat $i | head -1 | cut -c -1 
    b=cat $i | tail -1 | cut -c -2
    c=grep \<$a[a-z]*$b\>" $i
    if [ -z "$c" ] ; then
           echo no match
    else
           cat $i >> file 
    fi
done
```
## Esercizio n° 2

Scrivere uno programma che crea due processi figlio, il padre legge i caratteri dal file Input.txt e li passa 2 alla volta al primo figlio. Questo passa il primo carattere al secondo figlio solo se primo e secondo carattere sono uguali. Il secondo figlio stamperà i caratteri ricevuti in Output.txt

## Esercizio n° 3

• Sia S un processo server che effettua semplici operazioni aritmetiche e C un processo figlio di S (client) che prende in input i due operandi e l'operatore e li invia al server per ottenere il risultato. La comunicazione da Client a Server sarà effettuata tramite pipe mentre il risultato elaborato da S sarà mostrato su standard output

```
#include	<sys/stat.h>	
#include	<sys/types.h>	
#include	<sys/ipc.h>	
#include	<sys/sem.h>	
#include	<fcntl.h>	
#include	<unistd.h>	
#include	<stdlib.h>	#include	<stdio.h>	
#include <signal.h>
main() {
    int fd[2], flag=1; pid_t pid; float res; char opz; key_t my_key=1234;
   struct richiesta { float op1; float op2; char op; char msg[5]; pid_t pid; } msg;
   pipe(fd);	
   pid=fork();	
   if(pid==0)\{close(fd[0]);	
          while(1) {
                    flag=1;	
                    while(flag) {
                              printf("\nDigitare:\nC per calcolare un'espressione\n");
                              printf("D per uscire e disconnettere il server\n\n"); scanf("%c",&opz);
                              opz=toupper(opz);
```

```
if(opz=='C' || opz=='D') flag=0;}	
if(opz=='D')\{sprintf(msg.msg,"FINE");	
      write(fd[1],&msg,sizeof(msg));	
      close(fd[1]);	
      exit(0);	
}	
flag=1;	
while(flag) {
      printf("Digitare l'espressione da calcolare\n\n");
      scanf("%f %c %f", &msg.op1, &msg.op, &msg.op2);
      if(msg.op!='+' && msg.op!='-' && msg.op!='*' && msg.op!='/')
                 printf("Le operazioni possibili sono +, -, *, \wedgen\wedgen");
      else (flag=0);
}	
write(fd[1],&msg,sizeof(msg)); sleep(2);
}
```
}

```
close(fd[1]);	
while(1) {
         read(fd[0],&msg,sizeof(msg));	
         if(strcmp(msg.msg,"FINE")==0)	{	
                    close(fd[0]);	
                    printf("Fine esecuzione\n");
                    exit(0);	
          }	
         switch (msg.op) {
                    case '+': res=msg.op1+msg.op2; break;
                    case '-': res=msg.op1-msg.op2; break;
                    case '*': res=msg.op1*msg.op2; break;
                    case '/': res=msg.op1/msg.op2;
          }
```
else{ 

} 

} 

}

printf("Risultato =  $%f \nightharpoonup$ ",res);

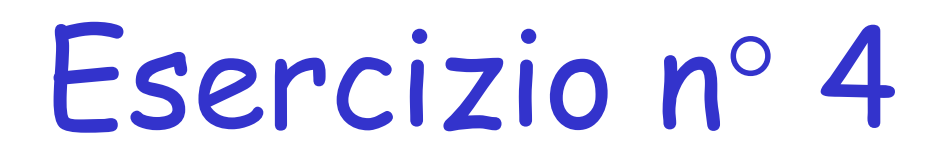

Scrivere un programma che crea due processi figli, il primo figlio stamperà il listing (ls -l) della directory corrente in un file passato come parametro; il secondo figlio aprirà quel file stampandone il contenuto in STDOUT.

#include <sys/types.h> #include <sys/wait.h> #include <stdlib.h> #include <unistd.h> #include <sys/types.h> #include <sys/stat.h> #include <stdio.h>#include <errno.h> #include <fcntl.h> #define MAXBUF 1000

int main(int argc, char \*\*argv)

}

}

#### Soluzione

```
pid_t val1, val2;
int fd;
char buff[MAXBUF];
if ((val1=fork())==0) {
     fd = open(argv[1],O_WRONLY | O_CREAT, S_IWUSR | S_IRUSR);
     if(dup2(fd, STDOUT_FILENO)!=STDOUT_FILENO)
             perror("dup2"), exit(1);
     execl("/bin/ls", "ls", "
-l", 0);
} 
else {
     if ((val2=fork())==0) {
              printf("Child2 PID: %d
\n", (int) getpid());
             fd = open("myfile",O_RDONLY);
```
 $\{$ 

```
read(fd,buff,MAXBUF);
printf("buffer %s",buff);
```

```
}
waitpid(val1,NULL,0); waitpid(val2,NULL,0);
```